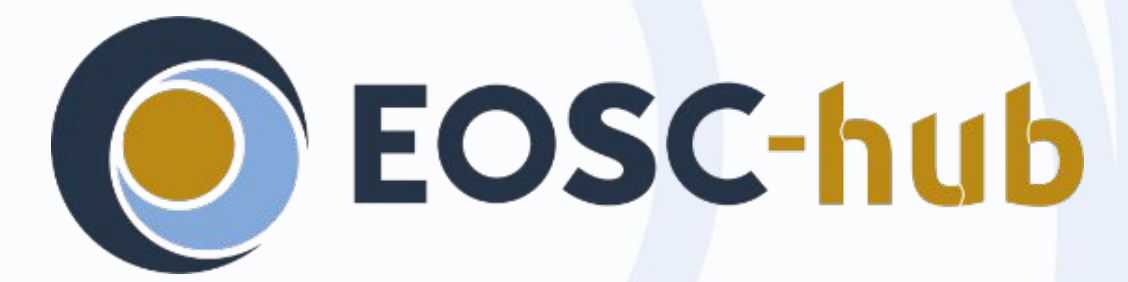

#### RCauth Online CA service

*Distributed operations and plans*

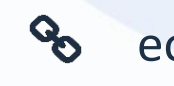

eosc-hub.eu **Dissemination level**: Public

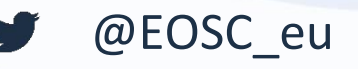

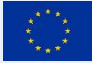

EOSC-hub receives funding from the European Union's Horizon 2020 research and innovation programme under grant agreement No. 777536.

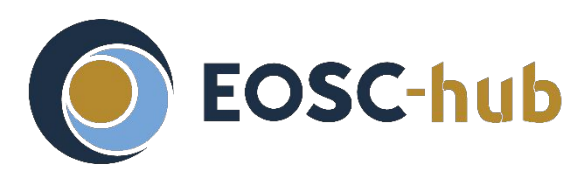

# **Reminder - for n00bs and people with dodgy memories**

- RCauth is an IGTF accredited IOTA (DOGWOOD class) CA
	- Online credential conversion
	- Connected to eduGAIN (R&S+Sirtfi) plus direct e.g. EGI Check-in
- EOSC Hub is implementing a High Availability setup across three sites
- Private key is to be cloned and hosted in HSMs at each site
- Cloning is done by XORing key with random strings
- OTP randomness exchanged using different means (usually in-person)
- = > key is 3-of-3 encrypted
	- Any part, or any two of the three, will have *no information* about the key

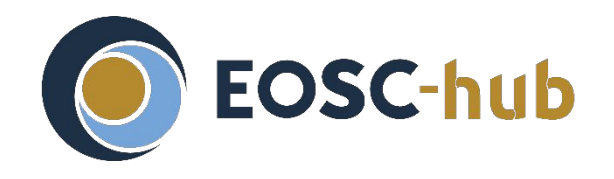

#### **Outline**

- Overview of where we are
	- Operational status
- Review of tasks
	- Key cloning
	- Deployment
	- Database (and network)
	- Documentation
- Site specific reports
- Q&A

#### **Overview of where we are**

- Power outage incident
- **•** Activity overview

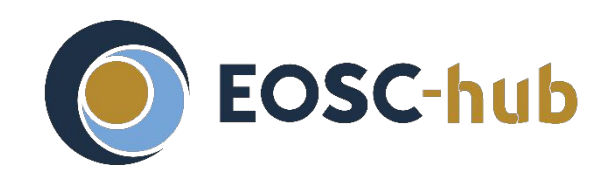

#### **Power outage at Nikhef 14 August 2020**

- **•** Hardware issue with Nikhef UPS (=1st level emergency power)
- Powergrid at the time unstable: using generator during repairs
- During repair of UPS, generator failed (underlying cause is now fixed)
- Result:
	- entire non-commercial part of data center went down
	- multiple hardware components failing, probably due to resulting surge
- Effects on RCauth specifically
	- backend CA (Intel NUC with eToken) broken
	- emergency temporary workaround in place within  $+/- 2$  hours
	- network very shaky till Monday morning
	- overall user impact: probably very few users impacted & on Monday morning only

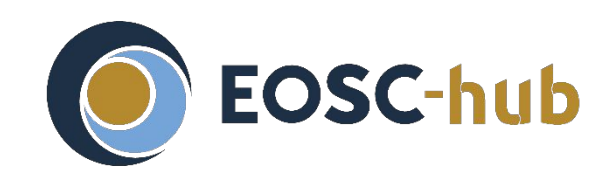

## **Power outage at Nikhef 14 August 2020 - cont.**

• Longer term response:

Create local HA setup to ease recovery from hardware failure:

- duplicate backend nodes (i.e. 2 NUCs)
- duplicate frontend nodes (i.e. 2 Delegation Servers)
- all 4 on private LAN
- automatic failover in case of failure of one of the backend nodes
- 2nd frontend node probably hot spare for now
- Could add both Delegation Servers to the European-wide HA setup

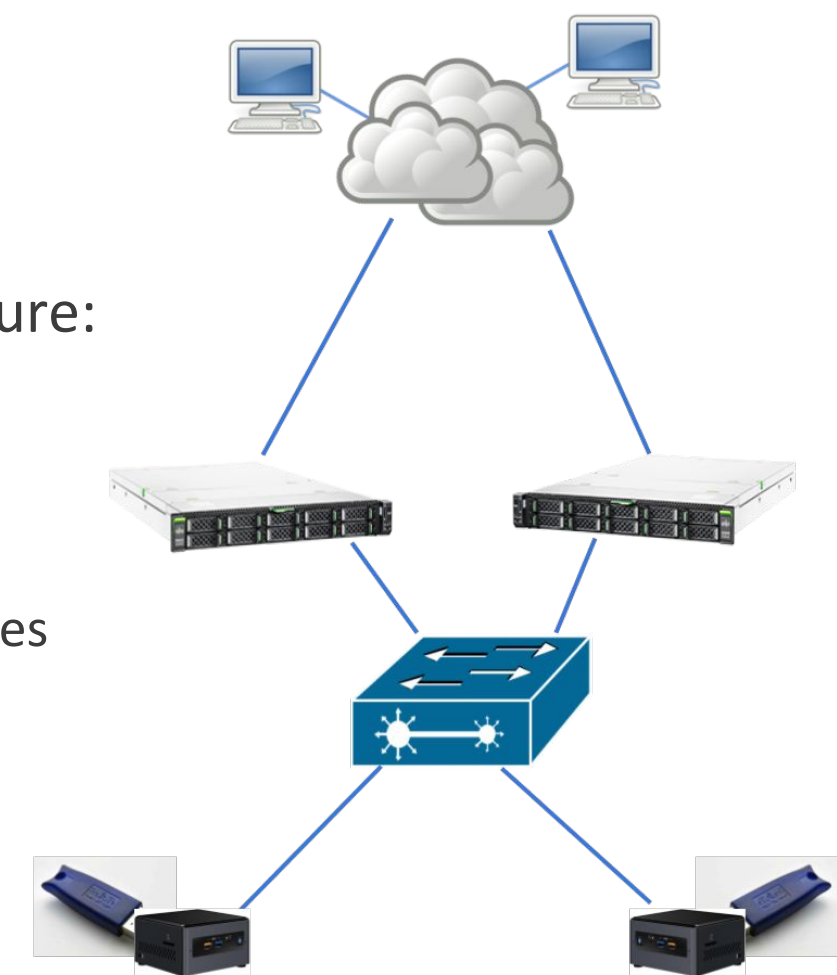

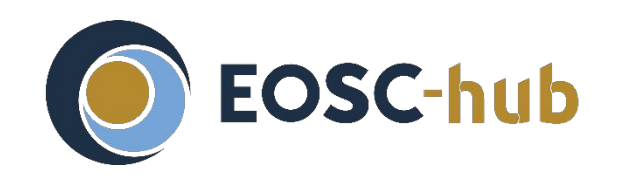

#### **Power outage at Nikhef 14 August 2020 - cont.**

- Use the opportunity to implement further improvements:
	- Add feature to revoke certificates from one of the frontends: Operator no longer needs to be physically present
	- Remote syslog of backend servers: easier to debug hardware issues

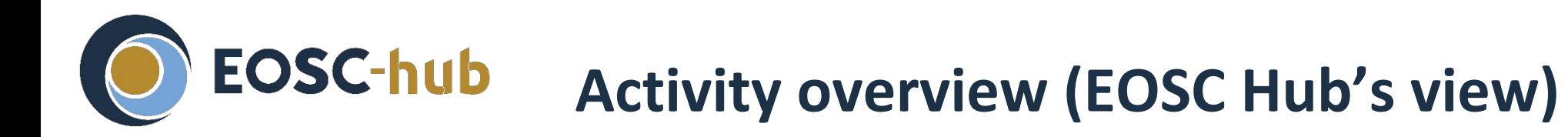

- **Operational tooling** (Task 5.1.7)
	- Operator comms (205, 206)
	- Self audit (207)
- **High Availability setup** (Task 5.1.8) run across NIKHEF, GRNET, STFC
	- Key cloning (201)
	- Deployment (202)
	- Database (203)
	- HA testing (204)
- **Operations** (WP13)
	- Service integration (208)
	- End user docs (209)
	- Monitoring docs (210)
	- Final PMA review (211)

Project view .

WP5 = Federation & Collaboration Services: Integration & Maintenance

T5.1 = Identification, Authentication, Authorisation, Attr Mgmt.

WP13 = Access Provisioning

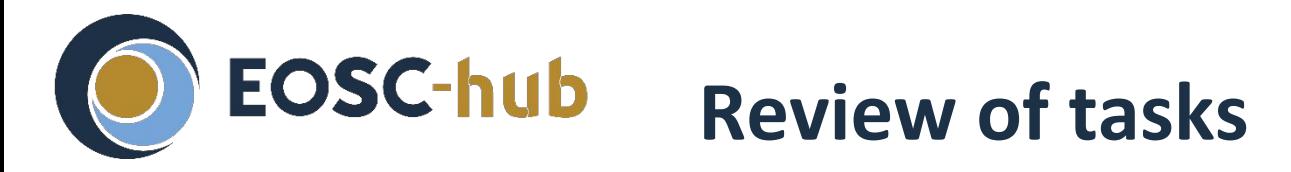

- [JIRA dashboard](https://jira.eosc-hub.eu/secure/Dashboard.jspa?selectPageId=11707)
- Regular biweekly ops calls for reviewing/planning

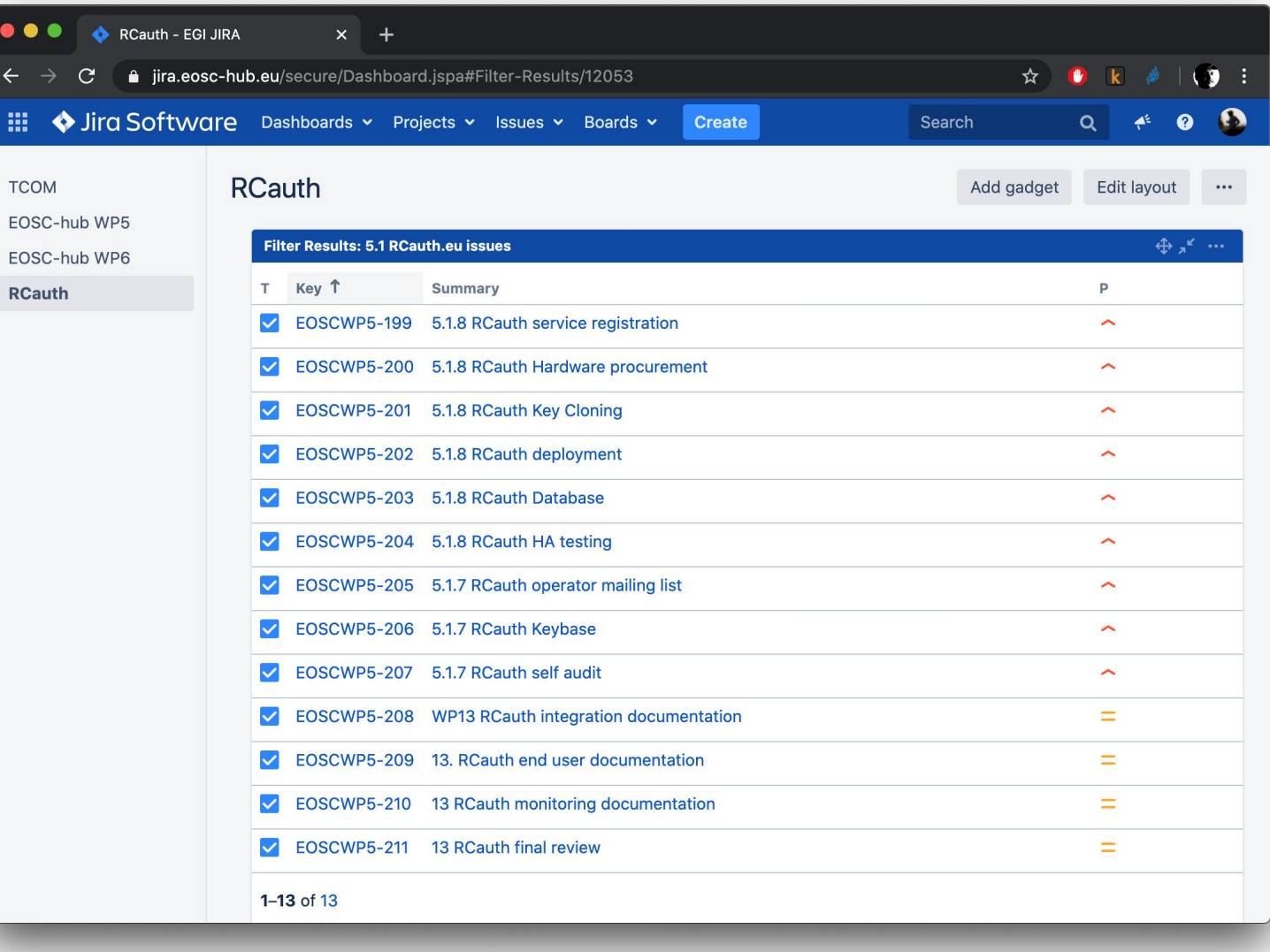

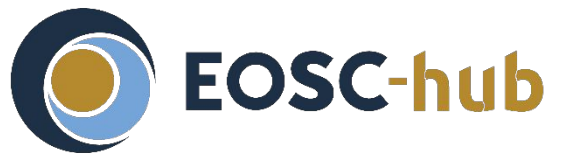

...

## **Review of tasks: Key cloning (task 201) - 1/4** *Cloning steps 1/2*

Note: This task is the one most affected by the current lockdown

- Agree plan with PMA [STFC, NIKHEF, GRNET] **DONE**
- Develop software [STFC,NIKHEF] **DONE**
- Generate secret A [STFC] **DONE**
- Exchange A with NIKHEF [STFC] **DONE**
- Share recipe for generating random numbers in HSM with GRNET [NIKHEF, STFC] **DONE**
- Generate secret B [GRNET] **DONE**
- Select additional methods for sharing keys courier/snailmail, keybase or PGP email **DONE**
- Exchange B with NIKHEF [GRNET] **TODO**

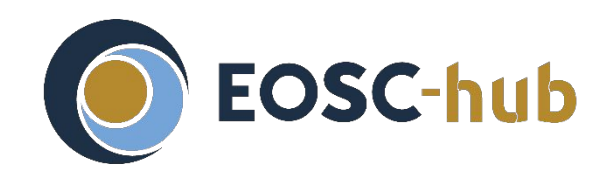

### **Review of tasks: Key cloning (task 201) - 2/4** *Cloning steps 2/2*

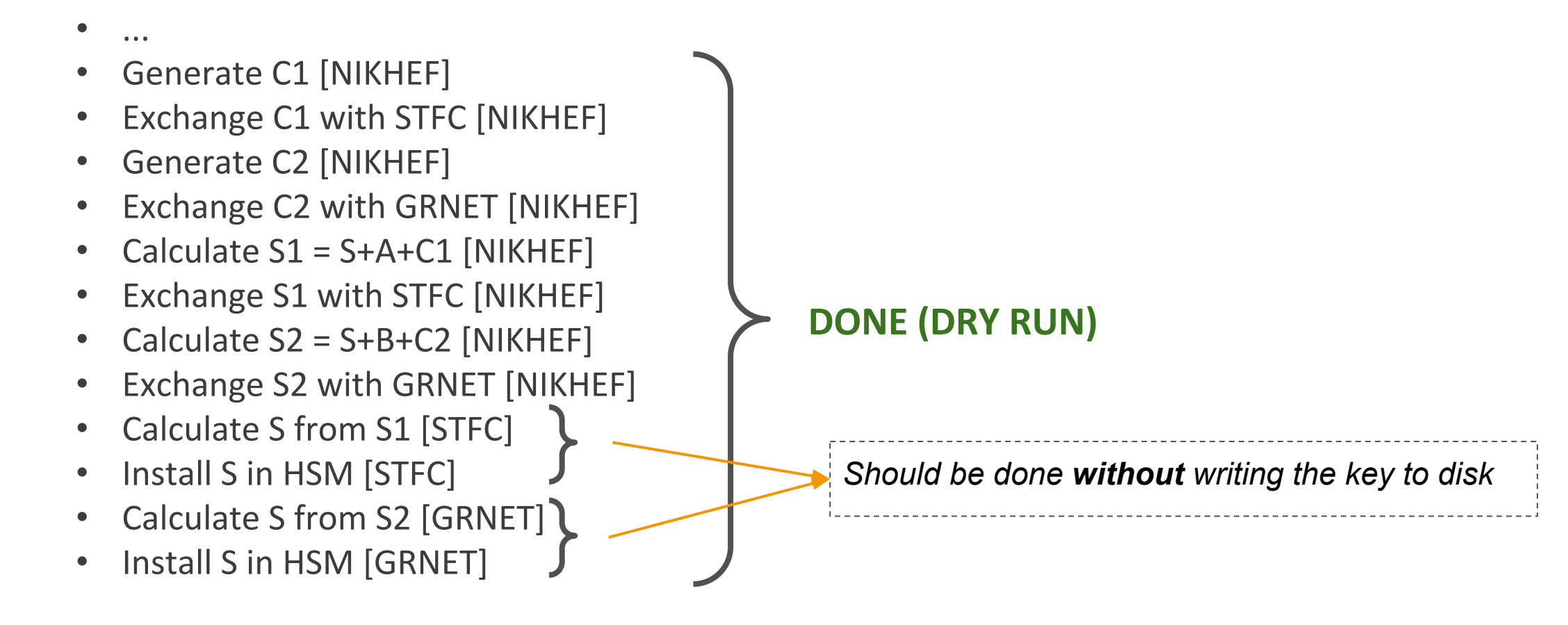

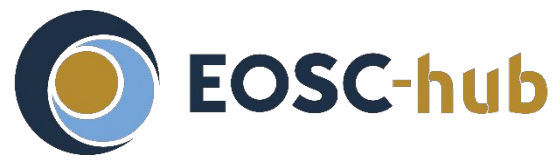

## **Review of tasks: Key cloning (task 201) - 3/4** *Methods used for random data exchange*

- In person exchange of random data (pre-lockdown)
	- Written to portable and destructible media (CD, paper)
	- Paper is only machine readable with OCR…
- Sending random data via courier
	- Destination depends on people getting back to the office
- Keybase (self-destructing) exchange of dry run random data
- PGP-encrypted mail
	- So far only used for dry run
	- Will use also for final secret

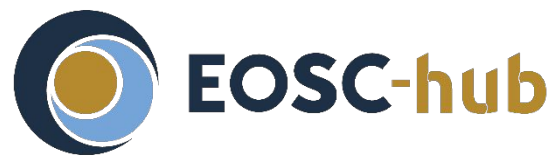

### **Review of tasks: Key cloning (task 201) - 4/4** *Lessons learnt*

- Fixed a few bugs in the encoding/decoding scripts
- Hand-written secrets can be difficult
- Exchanging self-destructing messages over keybase
- Need python to de-/reconstruct keys in a portable way
- Python scripts written to support multiple versions:
	- Useful as they'd work with the system's default
	- Means many features from python could not be used

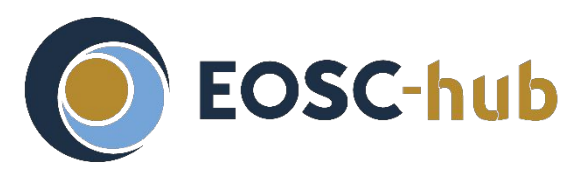

## **Review of tasks: Deployment (task 202)**

- 1. Package/containerise software [NIKHEF] **DONE**
- 2. Generate deployment recipe (ansible) [NIKHEF] **DONE**
- 3. Set up infrastructure [STFC] **DONE**
- 4. Set up infrastructure [GRNET] **DONE**
- 5. Deploy delegation server [STFC]- **IN PROGRESS**
- 6. Deploy delegation server [GRNET] **IN PROGRESS**
- 7. Access keybase git and deploy MyProxy/signing on infrastructure [STFC] **IN PROGRESS**
- 8. Access keybase git and deploy MyProxy/signing on infrastructure [GRNET] **DONE**

Note: steps 7 and 8 will likely require software adaptation

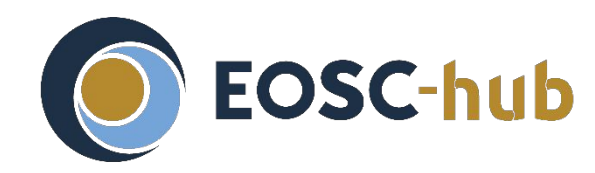

### **Review of tasks: Database (task 203)**

- 1. Generate OpenVPN recipe [STFC, NIKHEF, GRNET] **DONE**
- 2. Set up VPN endpoint [STFC] **DONE**
- 3. Set up VPN endpoint[GRNET] **DONE**
- 4. Set up VPN endpoint [NIKHEF] **DONE**
- 5. VPN functional tests [all] **IN PROGRESS**
- 6. VPN performance tests [all] **IN PROGRESS**
- 7. VPN monitoring [all]
- 8. Database deployment recipe [NIKHEF] **IN PROGRESS**
- 9. Database synchronisation configuration [NIKHEF]
- 10. Deploy database [STFC] **DONE**
- 11. Deploy database [GRNET] **IN PROGRESS**
- 12. Database monitoring [STFC]
- 13. Database monitoring [GRNET]
- 14. Set up synchronisation [STFC] **DONE**
- 15. Set up synchronisation [GRNET] **DONE**
- 16. Database synchronisation testing [NIKHEF]
- Database connection done over OpenVPN
- MariaDB with Master-Master replication between the sites
- **Replication already tested** between GRNET and STFC
- Some productionisation still required

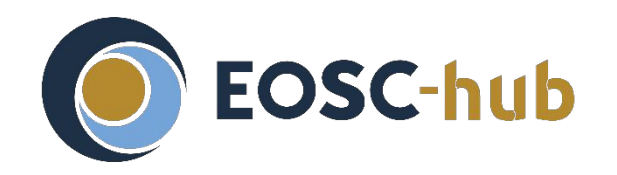

### **Review of tasks: Database (task 203)** *Networking subtask*

Interim solution - VPN

- Eventually should have dedicated VPC
- Currently protected with any IGTF certificate (Classic and MICS)
- Server run by STFC
- Databases accessible from outside only over VPN

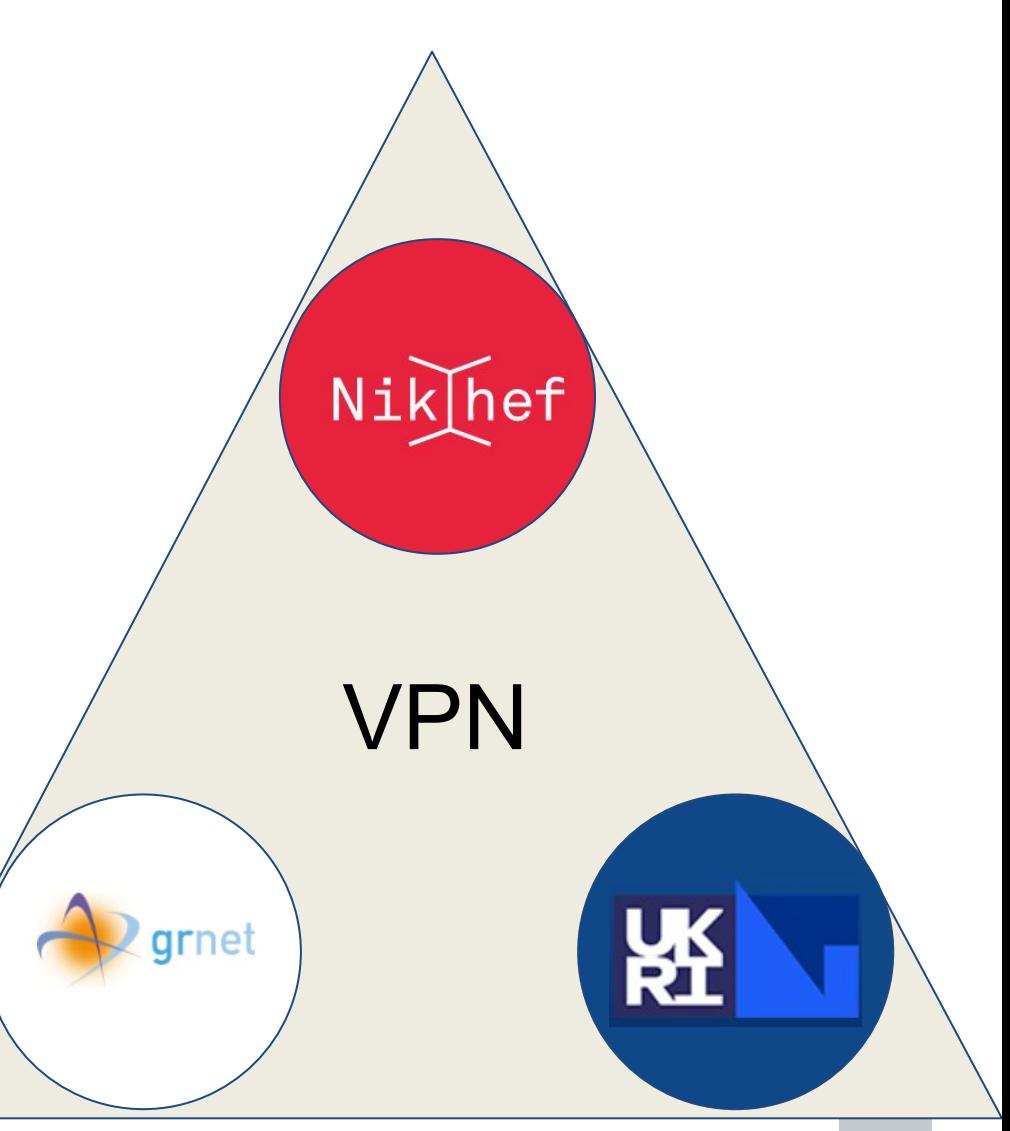

16

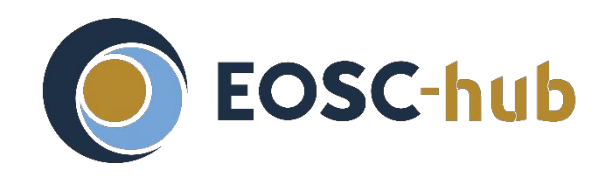

# **Review of tasks: Database (task 203)** *Steps for production*

VPN networking

- Firewall VPN Server
- Clients may need dedicated certs
	- (As opposed to reusing host cert)
- VPN Server to allow only specific DNs

Database

- Final 3x primary replication
	- Each becomes replica to the two others
- Monitoring
- Backups (one site sufficient?)
- Local MariaDB root passwords
	- Previously replicated *any* database (including the 'mysql' one)

# **Site specific reports**

#### **EOSC-hub Site specific reports: GRNET**

Updated connection between GRNET delegation service and CA signing service:

- CA signing system connected exclusively to the CA web server through a private VLAN (instead of a physical link)
- Connection secured using OpenVPN with a pre-shared static key --> Should not deteriorate the protection level compared to the physical link
- CP/CPS document needs updating on https://rcauth.eu/policy/

#### **EOSC-hub Site Specific Reports - STFC**

COVID related:

- STFC is now in (progressing to) Level 3 (selected staff can come on site beyond core ops)
	- Intended production HSM is offline and needs on-site activation
	- Also its target host is not connected to its KVM (in the secured rack)
	- Boss claims L2 is in sight?
- Random secret data from NIKHEF is in the office, offline (it's a CD)

What's good?

• Remote operations have gone well

What's bad?

• Suleman (sysadmin on all CA services) resigned; some difficulty getting enough sysadmin support

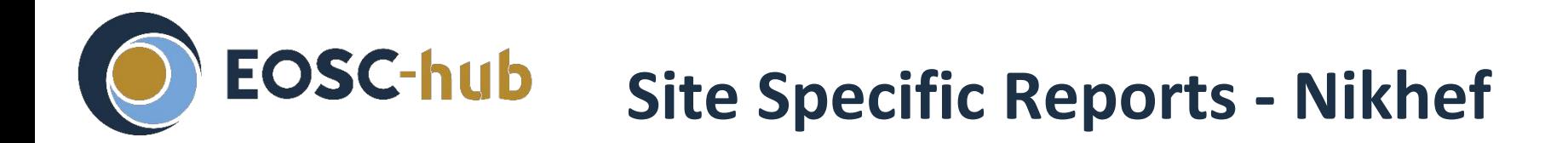

See before: incident recovery & local HA setup

#### **Thank you for your attention!**

*Questions*?

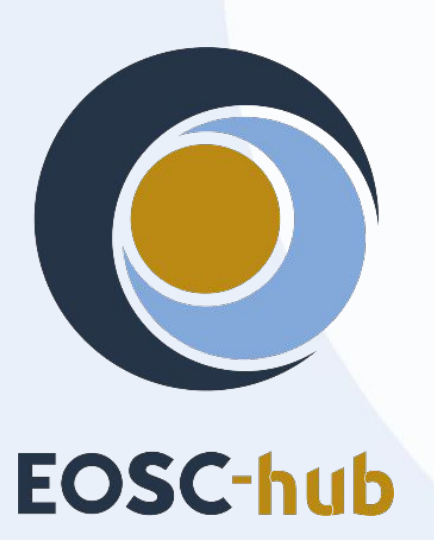

#### **Contact**

RCauth Operations team ops-management(AT)rcauth.eu

**e** eosc-hub.eu @EOSC\_eu

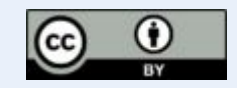

This material by Parties of the EOSC-hub Consortium is licensed under a Creative Commons Attribution 4.0 International License.